The book was found

# Visual Basic 5 Control Creation Ed.: With CDROM (ActiveX)

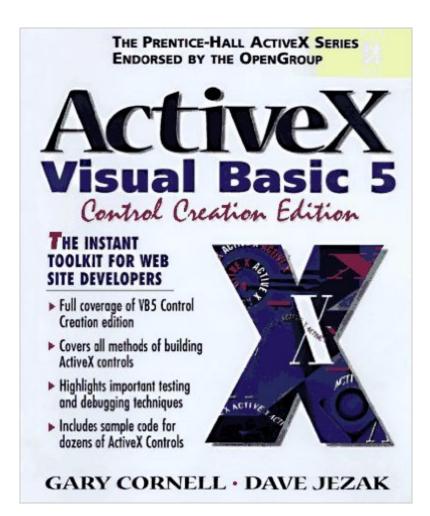

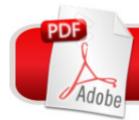

## DOWNLOAD EBOOK

### Synopsis

The best insider's guide to Microsoft's revolutionary new development tool for building ActiveX controls! Written by a member of Microsoft's Visual Basic development team and an award-winning VB expert, this book fills an enormous gap, providing all the documentation for ActiveX development that Microsoft doesn't. The book not only lets experienced programmers create full blown ActiveX controls, it also lets them master many of the new technologies used in the full version of Visual Basic 5.

#### **Book Information**

Series: ActiveX Paperback: 560 pages Publisher: Prentice Hall (March 1997) Language: English ISBN-10: 0137491859 ISBN-13: 978-0137491858 Product Dimensions: 9.2 x 7 x 1.7 inches Shipping Weight: 2.4 pounds Average Customer Review: 2.4 out of 5 stars Â See all reviews (5 customer reviews) Best Sellers Rank: #5,436,144 in Books (See Top 100 in Books) #44 in Books > Computers & Technology > Programming > Web Programming > ActiveX #1347 in Books > Computers & Technology > Programming > Languages & Tools > Visual Basic #4179 in Books > Computers & Technology > Programming > Software Design, Testing & Engineering > Object-Oriented Design

#### **Customer Reviews**

I ordered this book from 2 months ago, before there were any additional reviews. The author made it sound like this was the best book of its kind -- NOT!!! I'm not a programmer, so the plethora of language reference tables do nothing to get me where I want to go, which is making custom navigational controls for the Intranet sites I construct for Microsoft group pages. I saw the sample controls, but there's no clear way (based on the examples) to make my own new controls. The flow of how to learn, step-by-step, just isn't here. I honestly feel like I got ripped off

This book is highly recommended for beginning ActiveX control programmers. It's easy to read, easy for follow, and highlights the basic topics that every programmer must (or need to) master. The writers are simply excellent!If you're a VB expert but have never created any ActiveX control before, you may still find this book useful (--albeit be ready to skip some of the chapters, especially those dealing with VB basics and the VB5 CCE IDE)

The authors weren't sure WHO they were writing this book for. If you are a VB programmer who wants to learn Active-X you'll be disappointed to find that half of this book reviews VB topics - and if you aren't a VB programmer you'll be really disappointed because the VB coverage is poorly written.Did anyone edit this book? The first Active-X example has two typos and an incorrect illustration.

Most of the book is about the VB IDE and a lot of the rest is about standard VB code. The sample controls are simplistic. You'd be better off using the online help and code samples that come with VB5.

the book was very good The content was right what i expected from it on Active X and VB. the sample programs featured were also to the point and useful

#### Download to continue reading...

Visual Basic 5 Control Creation Ed.: With CDROM (ActiveX) Visual Developer VBScript 2 & ActiveX Programming: Master the Art of Creating Interactive Web Pages with Visual Basic Script 2 and ActiveX Instang Visual Basic 5: ActiveX Control Creation 1st, 1997 Wrox (Instant) Leveraging Visual Basic with ActiveX Controls with CDROM Essential Visual Basic 5.0 Fast: Includes ActiveX Control Development (Essential Series) Visual Developer Creating ActiveX Controls with Visual Basic 5: The Comprehensive Guide for Creating Powerful Web Controls How to Program Visual Basic 5.0: Control Creation Edition Professional Visual C++ 5 Activex/Com Control Programming Controls to Go: The Instant Toolkit for Web Site Developers, with CDROM (ActiveX) ActiveX Sourcebook: Build an ActiveX-Based Web Site Internationalization with Visual Basic with CDROM (Sams White Book Series) Dan Appleman's Developing COM/ActiveX Components With Visual Basic 6 Windows Speech Recognition Programming: With Visual Basic and ActiveX Voice Controls (Speech Software Technical Professionals) Dan Appleman's Developing Activex Components With Visual Basic 5.0: A Guide to the Perplexed Visual Basic 6 Object-Oriented Programming Gold Book: Everything You Need to Know About Microsoft's New ActiveX Release Web Power with Visual Basic Script and ActiveX Activex Controls With Visual Basic 5.0 Activex Development With Visual Basic 5: Windows 95 & Wondows Nt : The Professional Guide to Programming Internet/Intranet Applications Microsoft Visual Basic 5.0 ActiveX Controls Reference (Mpe) (v. 2) Control Self-Assessment: Reengineering

Internal Control (Enterprise Governance, Control, Audit, Security, Risk Management and Business Continuity)

<u>Dmca</u>